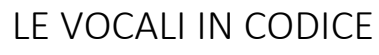

 $\mathcal{P}$  1. Colora usando le indicazioni del codice.

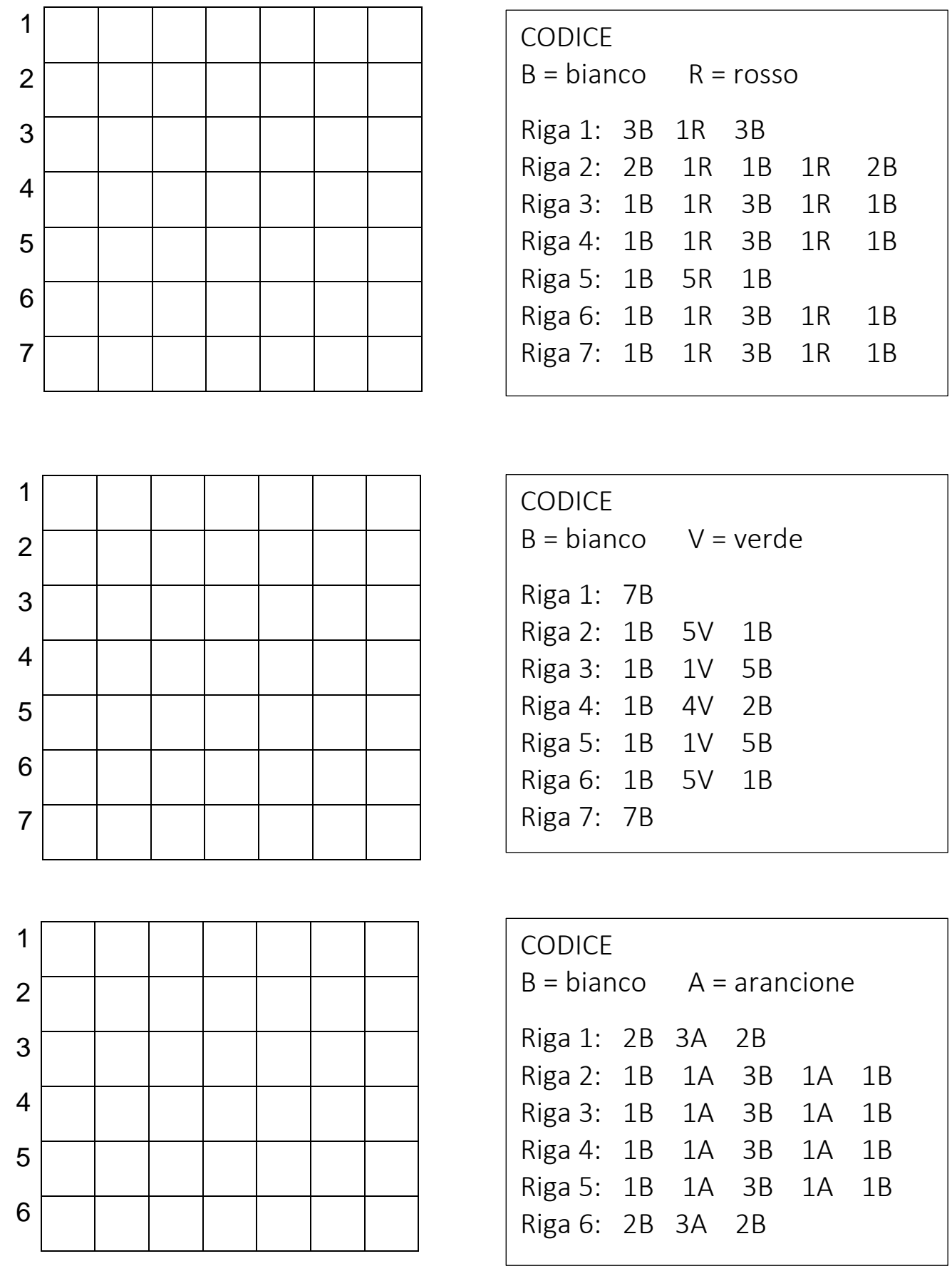